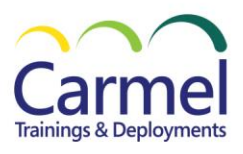

# **PL-200T00: Microsoft Power Platform Functional Consultant**

## **Overview**

### **Course Duration:** 5 Days

#### *About This Course*

This course will teach you to use Microsoft Power Platform solutions to simplify, automate, and empower business processes for organizations in the role of a Functional Consultant. A Microsoft Power Platform Functional Consultant is responsible for creating and configuring apps, automations, and solutions. They act as the liaison between users and the implementation team. The functional consultant promotes utilization of solutions within an organization. The functional consultant may perform discovery, engage subject matter experts and stakeholders, capture requirements, and map requirements to features. They implement components of a solution including application enhancements, custom user experiences, system integrations, data conversions, custom process automation, and simple visualizations. This course may contain a 1-day Applied Workshop. This workshop will allow you to practice your Functional Consultant skills by creating an end-to-end solution to solve a problem for a fictitious company. The solution will include a Microsoft Dataverse database, Power Apps canvas app, and Power Automate flows.

#### *Audience Profile*

A Microsoft Power Platform Functional Consultant is responsible for creating and configuring apps, automations, and solutions. They act as the liaison between users and the implementation team. The functional consultant promotes utilization of solutions within an organization. The functional consultant may perform discovery, engage subject matter experts and stakeholders, capture requirements, and map requirements to features. They implement components of a solution including application enhancements, custom user experiences, system integrations, data conversions, custom process automation, and simple visualizations.

#### *Course Outline*

**Module 1:** Describe the business value of the Microsoft Power Platform **Module 2:** Get Started with Power Pages **Module 3:** Create and use analytics reports with Power BI **Module 4:** Manage workspaces and datasets in Power BI **Module 5:** Create tables in Dataverse **Module 6:** Manage tables in Dataverse **Module 7:** Create and manage columns within a table in Dataverse **Module 8:** Create a relationship between tables in Dataverse **Module 9:** Working with choices in Dataverse **Module 10:** Get started with security roles in Dataverse **Module 11:** Use administration options for Dataverse **Module 12:** Manage Dynamics 365 model-driven app settings and security **Module 13:** Introduction to Microsoft Power Platform security and governance **Module 14:** Get started with model-driven apps in Power Apps **Module 15:** Configure forms, charts, and dashboards in model-driven apps **Module 16:** Get started with Power Apps canvas apps **Module 17:** Connect to other data in a Power Apps canvas app **Module 18:** How to build the UI in a canvas app in Power Apps **Module 19:** Manage apps in Power Apps **Module 20:** Build your first app with Power Apps and Dataverse for Teams **Module 21:** Access Dataverse in Power Pages websites **Module 22:** Authentication and user management in Power Pages

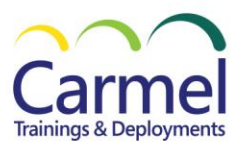

**Module 23:** Power Pages maintenance and troubleshooting **Module 24:** Define and create business rules in Dataverse **Module 25:** Get started with Power Automate **Module 26:** Use the Admin center to manage environments and data policies in Power Automate **Module 27:** Use Dataverse triggers and actions in Power Automate **Module 28:** Extend Dataverse with Power Automate **Module 29:** Introduction to expressions in Power Automate **Module 30:** Build your first Power Automate for desktop flow **Module 31:** Run a Power Automate for desktop flow in unattended mode **Module 32:** Optimize your business process with process advisor **Module 33:** Get started with Power Virtual Agents bots **Module 34:** Enhance Power Virtual Agents bots **Module 35:** Manage topics in Power Virtual Agents **Module 36:** Manage Power Virtual Agents **Module 37:** Get started building with Power BI **Module 38:** Get data with Power BI Desktop **Module 39:** Model data in Power BI **Module 40:** Use visuals in Power BI **Module 41:** Explore data in Power BI **Module 42:** Publish and share in Power BI **Module 43:** Manage solutions in Power Apps and Power Automate **Module 44:** Load/export data and create data views in Dataverse **Module 45:** Get started with AI Builder

**Module 46:** Manage models in AI Builder

**Module 47:** Use AI Builder in Power Automate

**Module 48:** Functional Consultant skills

**Module 49:** Solution Architect series: Plan application lifecycle management for Power Platform

#### *Prerequisites*

Before attending this course, students should have:

- Experience as an IT professional or student
- Working knowledge of Microsoft Power Platform and its key components
- Knowledge of Microsoft Dataverse (or general data modeling) and security concepts